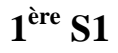

## **Devoir pour le jeudi 28 mars 2013**

#### **Partie A**

On considère une liste de nombres présentée entre crochets.

On dira qu'un nombre de cette liste est un *record* lorsque celui-ci est strictement supérieur à tous les nombres qui le précèdent.

Par convention, le premier nombre d'une liste est un record.

Exemple : la liste [12 ; 14 ; 11 ; 15] contient 3 records : 12 ; 14 et 15.

1°) Combien y a-t-il de records dans la liste : [5 ; 10 ; 11 ; 4 ; 8 ; 15 ; 20 ; 12 ; 21 ; 6 ; 12 ; 5 ; 14 ; 18] ?

2°) Quel est le nombre minimal de records dans une liste ? Donner un exemple de liste à 5 termes ayant un nombre minimal de records.

3°) Quel est le nombre maximal de records d'une liste de *n* termes ? Donner un exemple de liste à 5 termes ayant un nombre maximal de records.

4°) On a simulé avec un ordinateur 5000 listes de 100 nombres aléatoires, et on a noté le nombre de records de ces listes :

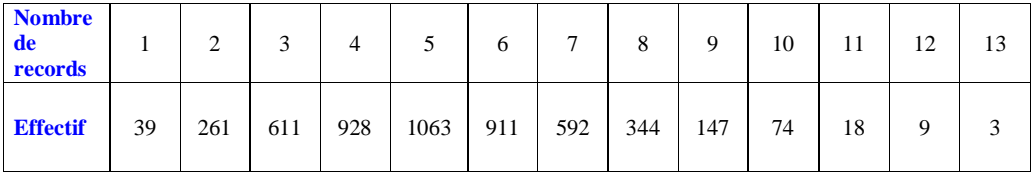

Calculer la moyenne de cette série.

#### **Partie B**

On veut réaliser, à l'aide d'un algorithme une simulation de ce phénomène de records. Pour cela on va créer une série de 100 nombres aléatoires dans l'intervalle [0 ; 1[ et vérifier pour chaque nombre créé si c'est un record, c'est-à-dire si ce nombre est supérieur au maximum des valeurs de la série obtenues.

L'algorithme ci-contre permet d'effectuer une telle simulation.

#### **Initialisations :**

*n* prend la valeur 100 *r* prend la valeur 0 *p* prend la valeur 0

#### **Traitement :**

```
Tantque n \geq 1 Faire
     a prend la valeur d'un nombre aléatoire dans l'intervalle [0 ; 1[
    \textbf{Si} \space a > r Alors r prend la valeur a
             p prend la valeur p + 1 FinSi
    n prend la valeur n – 1 
FinTantque
Sortie :
Afficher p
```
1°) Lire et comprendre le fonctionnement de cet algorithme\*.

Répondre par une phrase à chacune de questions posées.

a) Que représente la valeur finale de la variable *p* ?

b) Quelle est la valeur contenue dans la variable *r* à la fin de l'algorithme ?

c) À quoi sert la variable *n* ?

d) Quelle est la valeur contenue dans la variable *a* ?

2°) Programmer cet algorithme sur la calculatrice ou sur ordinateur puis le faire fonctionner.

3°) Modifier cet algorithme de façon à obtenir 40 simulations et à afficher le nombre moyen de records obtenus. Indiquer les valeurs de ce nombre moyen de records pour 10 simulations.

\* Il y a juste un problème si le premier nombre *a* est égal à 0. Par convention, le premier nombre d'une liste est un record. La probabilité d'obtenir 0 est nulle.

# **Attentes pour ce devoir**

L'ensemble du devoir doit tenir entièrement sur une copie simple.

On attend une rédaction extrêmement concise.

# **Corrigé**

#### **Partie A**

1°) **Déterminons le nombre de records dans la liste : [5 ; 10 ; 11 ; 4 ; 8 ; 15 ; 20 ; 12 ; 21 ; 6 ; 12 ; 5 ; 14 ; 18] ?**

Il y a 6 records dans cette liste : 5 ; 10 ; 11 ; 15 ; 20 et 21.

 $2^{\circ}$ 

**Déterminons le nombre minimal de records dans une liste.**

Le nombre minimal de records dans une liste est 1.

**Donnons un exemple de liste à 5 termes ayant un nombre minimal de records.**

 $[10 : 9 : 8 : 7 : 6]$ 

```
3°)
```
**Déterminons le nombre maximal de records d'une liste de** *n* **termes.**

Le nombre maximal de records d'une liste de *n* termes est *n*.

**Donnons un exemple de liste à 5 termes ayant un nombre maximal de records.**

 $[2; 4; 7; 10; 15]$ 

#### 4°) **Calculons la moyenne de la série.**

 $m = \frac{39 + 261 \times 2 + 3 \times 611 + 4 \times 298 + 5 \times 1063 + 6 \times 911 + 7 \times 592 + 8 \times 344 + 9 \times 147 + 740 + 11 \times 18 + 12 \times 9 + 13 \times 3}{5888}$ 5000

26 191  $=\frac{2015}{5000}$  $= 5,2382$ 

**Partie B**

#### **Initialisations :**

*n* prend la valeur 100 *r* prend la valeur 0 *p* prend la valeur 0

#### **Traitement :**

### **Tantque**  $n \geq 1$  **Faire**  *a* prend la valeur d'un nombre aléatoire dans l'intervalle [0 ; 1[  $\textbf{Si} \space a > r$  **Alors** *r* prend la valeur *a p* prend la valeur  $p + 1$  **FinSi** *n* prend la valeur *n* – 1 **FinTantque**

**Sortie :** Afficher *p*

1°)

a) **Que représente la valeur finale de la variable** *p* **?**

La valeur finale de la variable *p* représente le nombre de records dans une simulation.

b) **Quelle est la valeur contenue dans la variable** *r* **?**

La variable *r* contient la valeur maximum de la suite au fur et à mesure de celle-ci.

c) **À quoi sert la variable** *n* **?**

La variable *n* sert à arrêter l'algorithme lorsque l'on a obtenu la série de 100 nombres aléatoires

d) **Quelle est la valeur contenue dans la variable** *a* **?**

La variable *a* contient un nombre aléatoire compris entre 0 et 1.

### 2°) **Programmation de l'algorithme**

3°) **Modification de l'algorithme de façon à obtenir 40 simulations et à afficher le nombre moyen de records obtenus.**

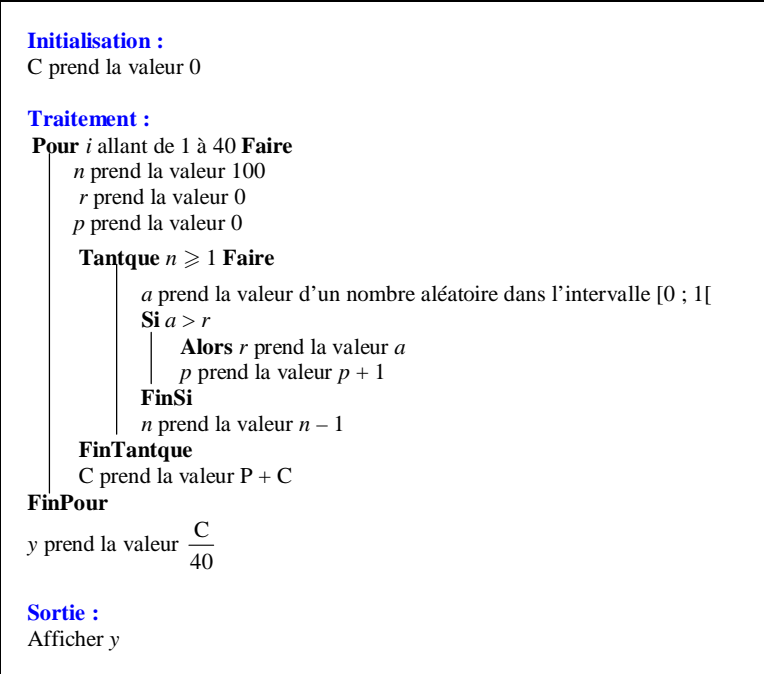

Pour un exemple de 10 simulations, le nombre moyen de records est 4.